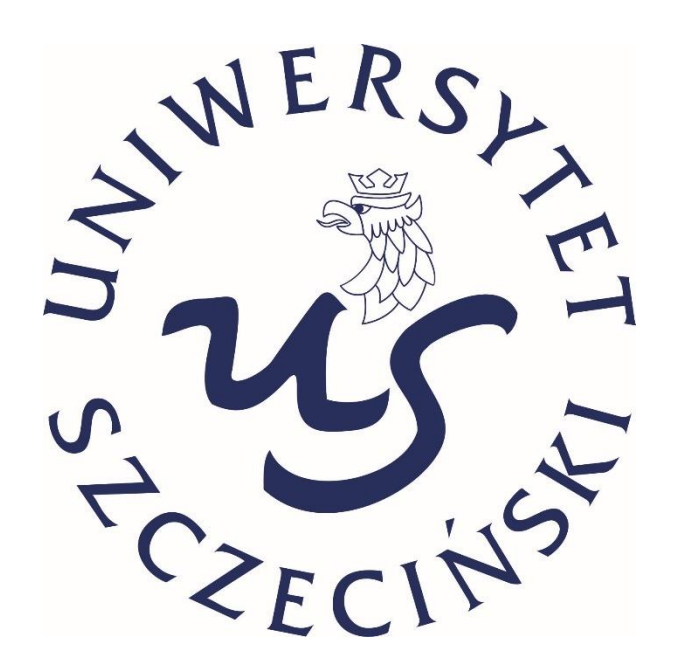

# **KA171 APPLICATION TUTORIAL ERASMUS+ THIRD COUNTRIES NOT ASSOCIATED TO THE PROGRAMME STUDENT MOBILITY FOR STUDIES AT THE UNIVERSITY OF SZCZECIN**

**F[ORMAL PROCEDURES OF APPLYING FOR A STUDY](https://dsm.usz.edu.pl/en/erasmus-plus/partner-countries/incoming-students/) PERIOD AT THE UNIVERSITY OF SZCZECIN**

**O[NLINE APPLICATION SYSTEM](https://usz-students-incoming.dreamapply.com/)**

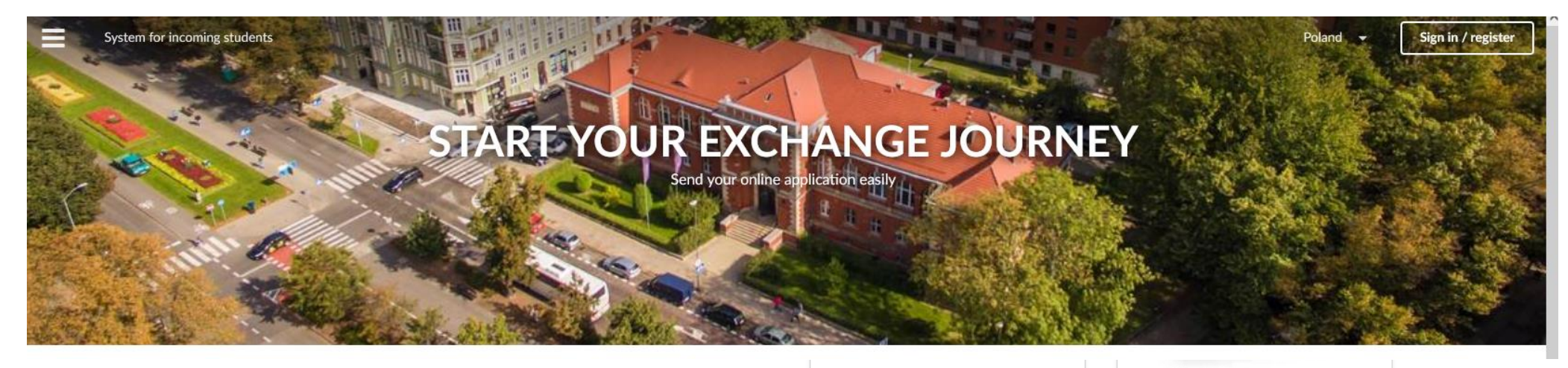

# **KA131 Erasmus+ studies:**

EU countries, North Macedonia, Serbia, Turkey, Norway, Iceland, Liechtenstein **Faculty of Economics, Finance and Management Faculty of Health and Physical Education Faculty of Humanities Faculty of Law and Administration Faculty of Physical, Mathematical and Natural Sciences Faculty of Social Sciences Faculty of Theology Doctoral School** 

# **KA171 Erasmus+ studies:-**> other countries not mentioned above **Faculty of Economics, Finance and Management Faculty of Health and Physical Education Faculty of Humanities Faculty of Law and Administration Faculty of Physical, Mathematical and Natural Sciences Faculty of Social Sciences Faculty of Theology Doctoral School**

**Bilateral agreement studies: Faculty of Economics, Finance and Management Faculty of Health and Physical Education** 

# **Application for** foreigners at the USz 30 Aug 2022

The International Relations Department has published an app Foreigners at USZ.

Read more...

# Saving data

27 Apr 2022

We strongly advise that you make a copy of the important data you put in the system elsewhere, e.g. on your computer or in the Cloud.

Read more...

# **Please, choose the faculty from 171 Erasmus+ studies list**

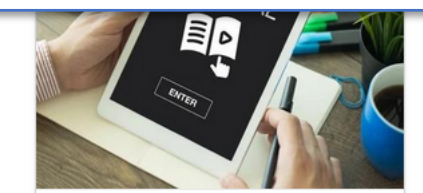

**Tutorial** 27 Dec 2021 LIEDE

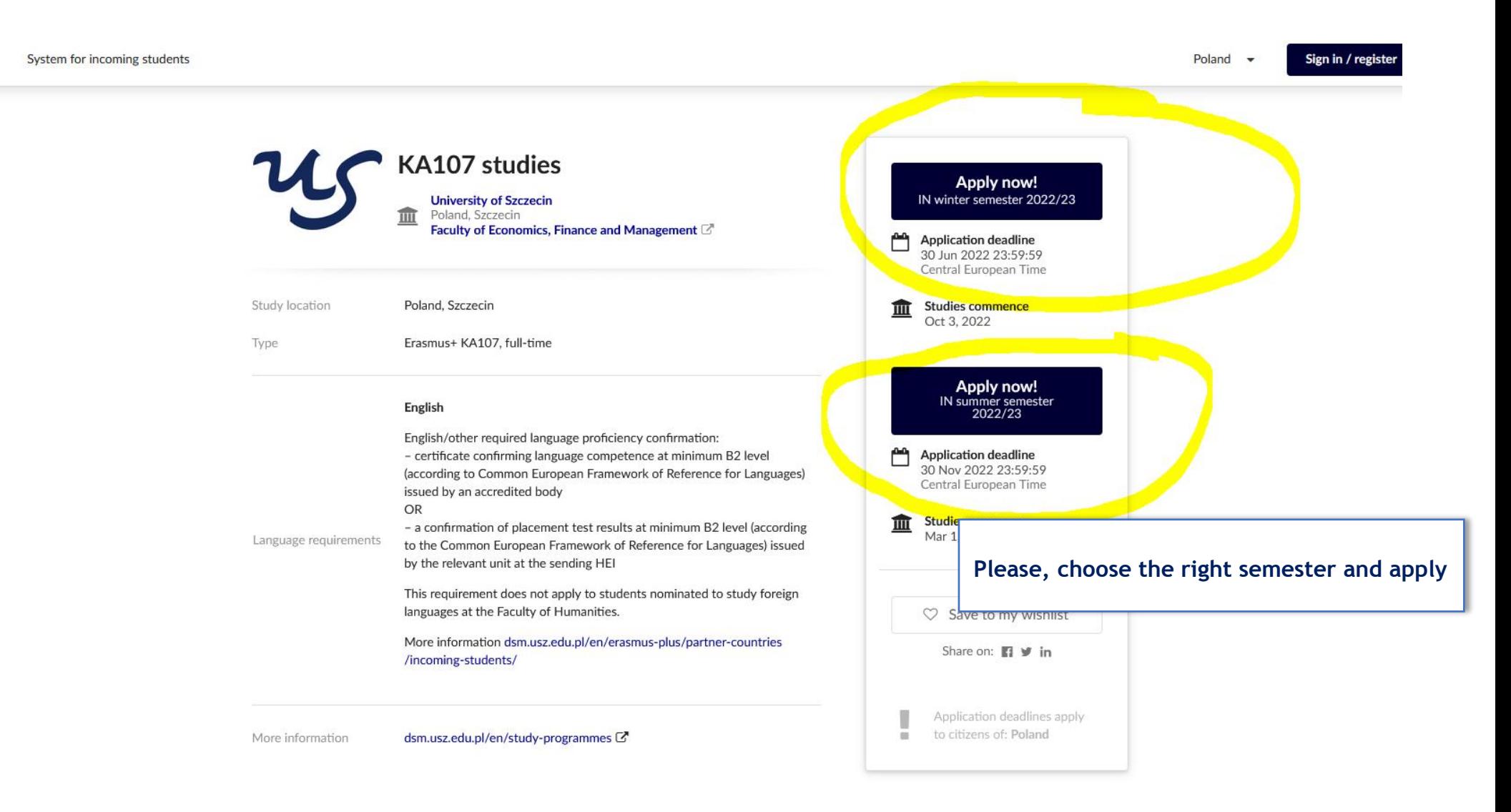

든

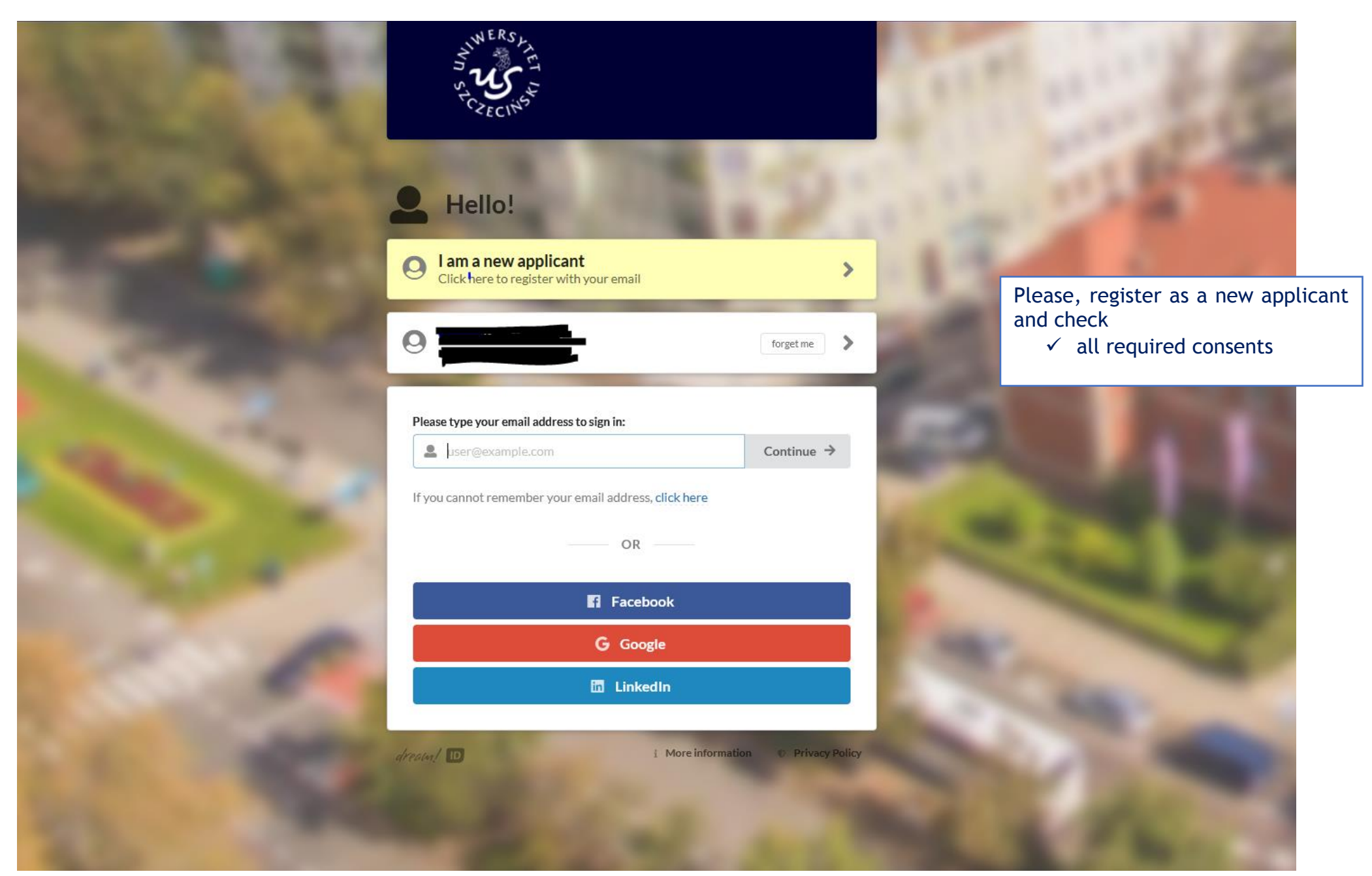

System for incoming students

 $\equiv$ 

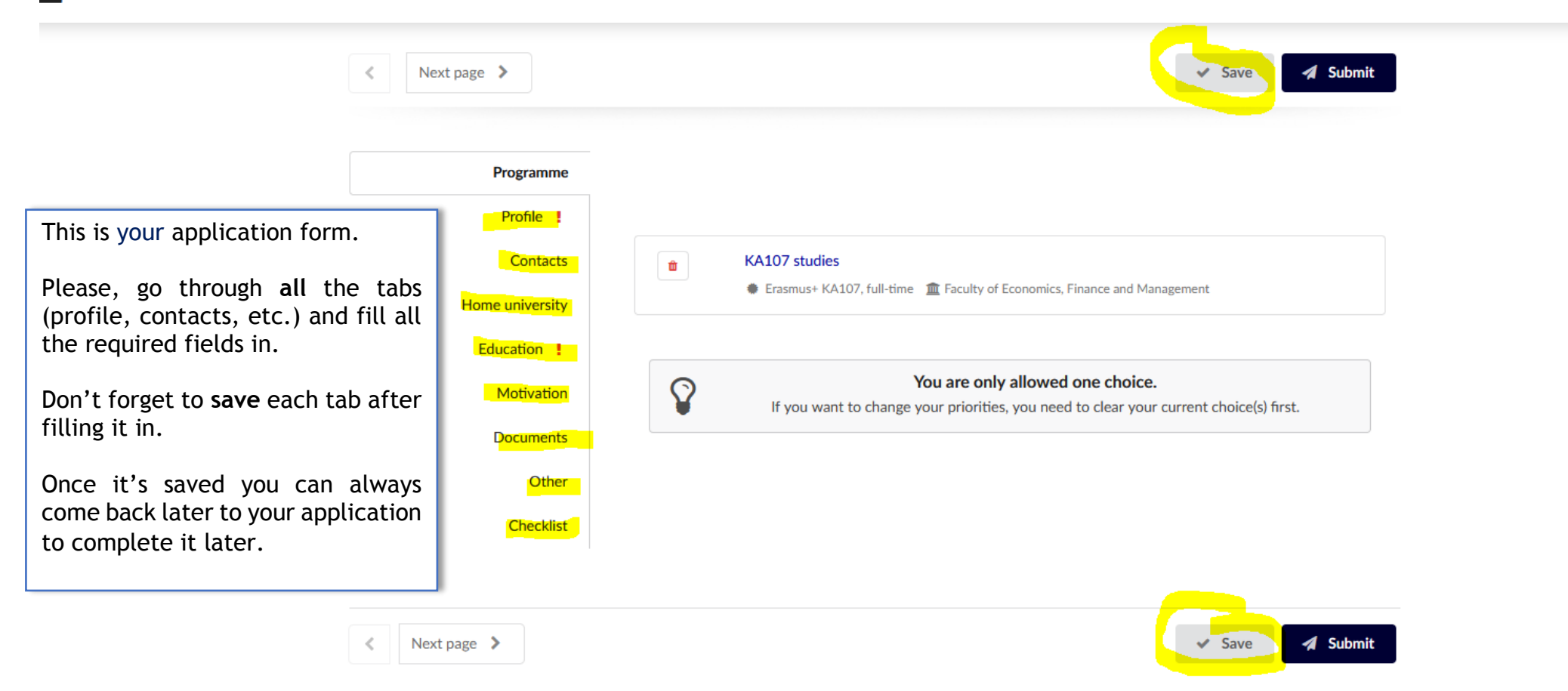

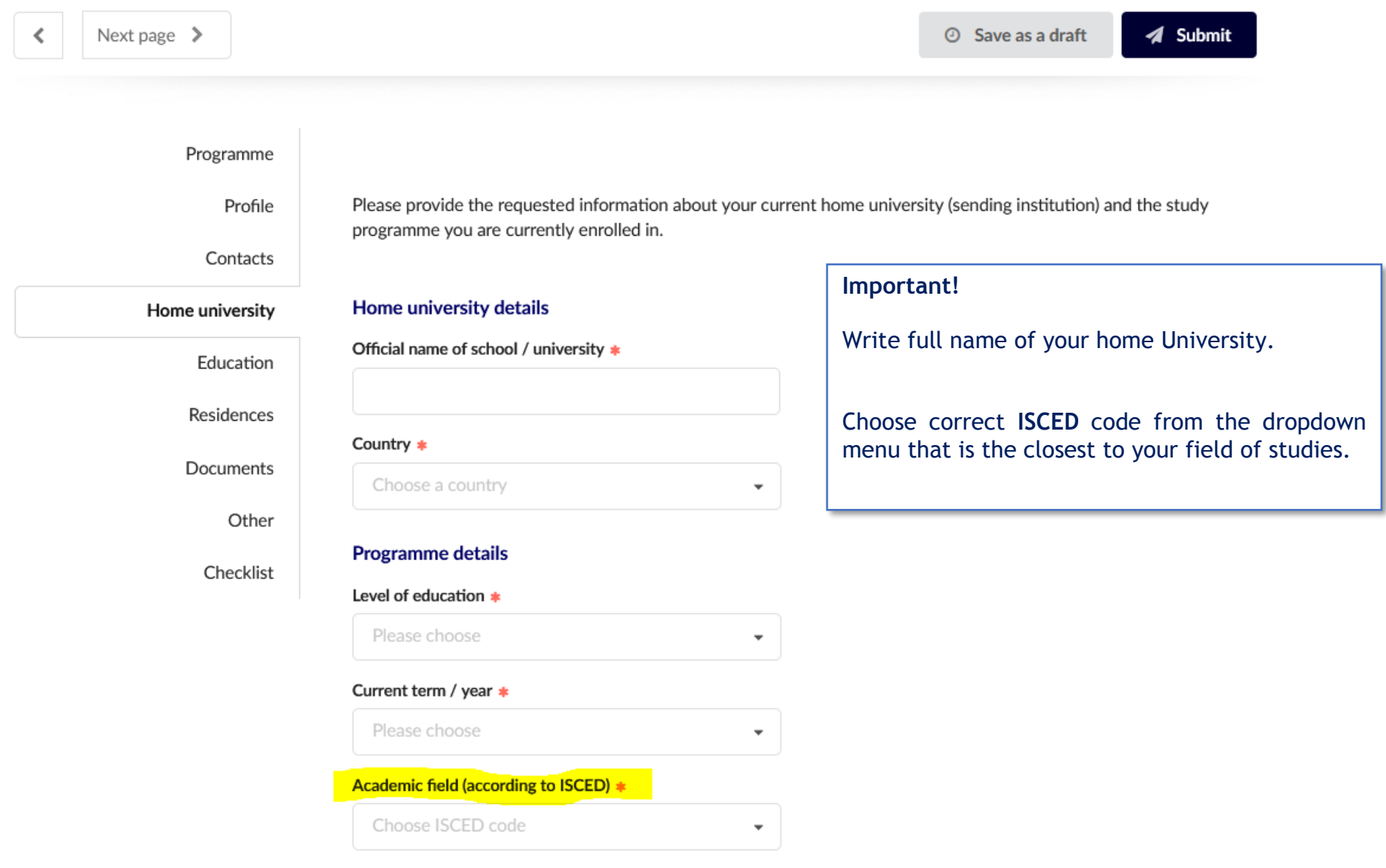

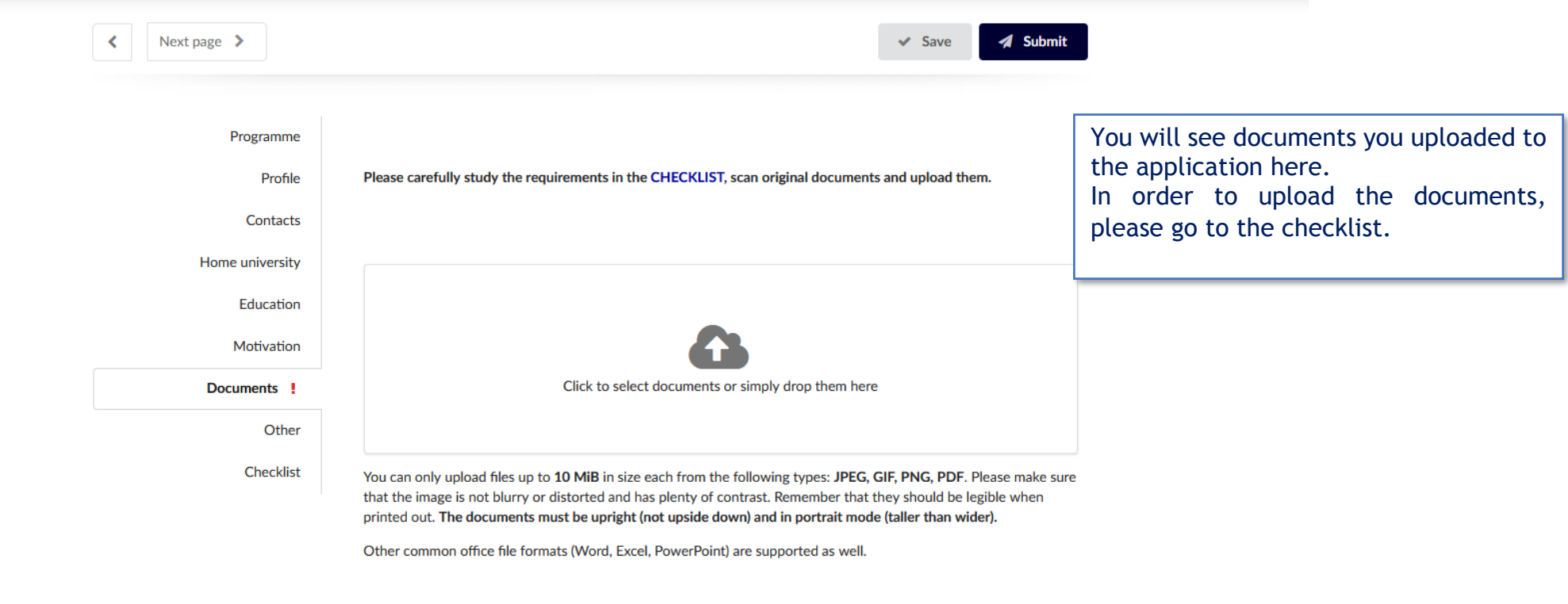

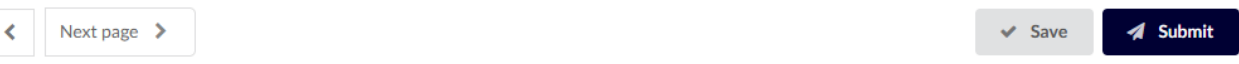

**Contract Contract** 

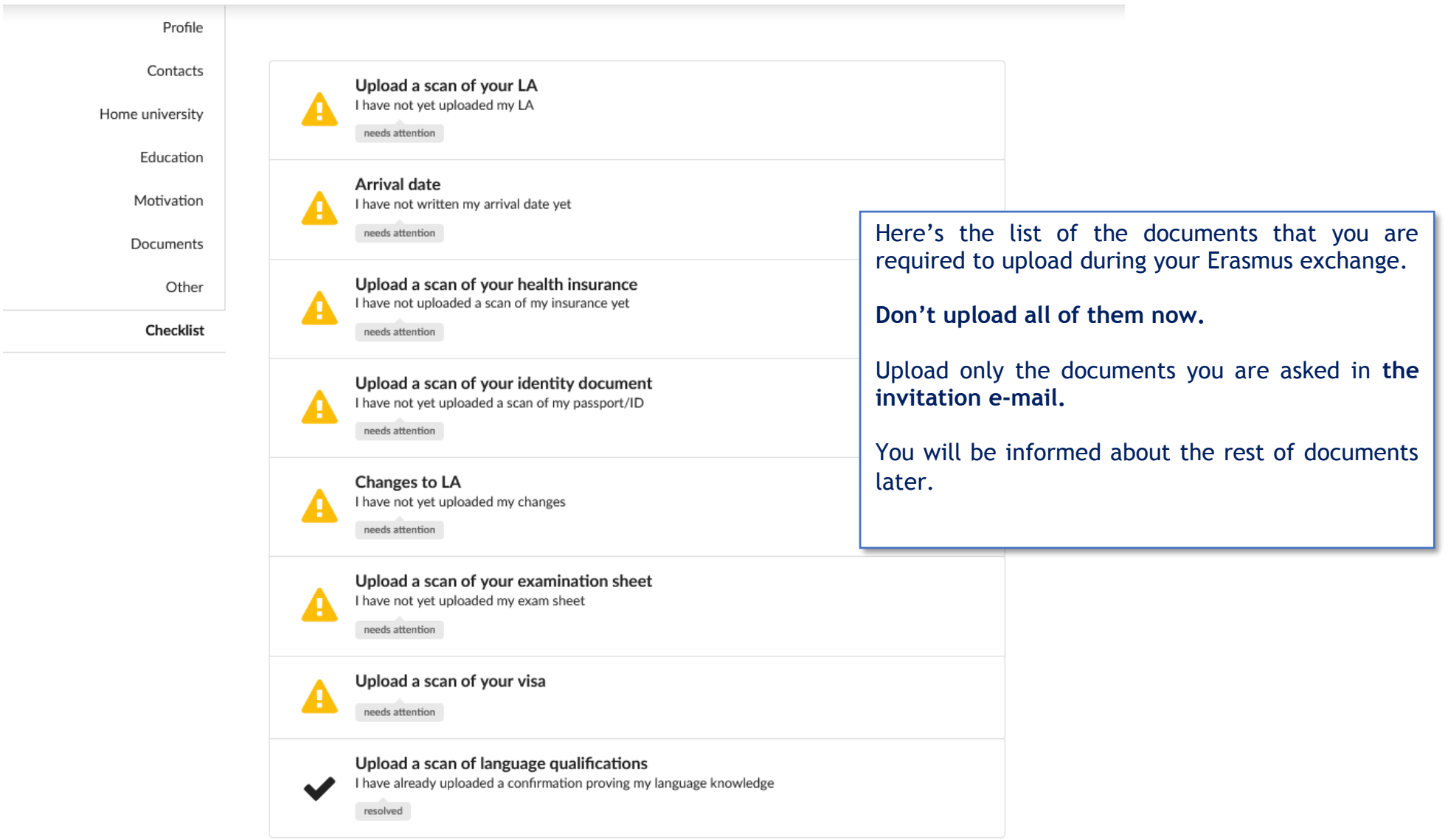

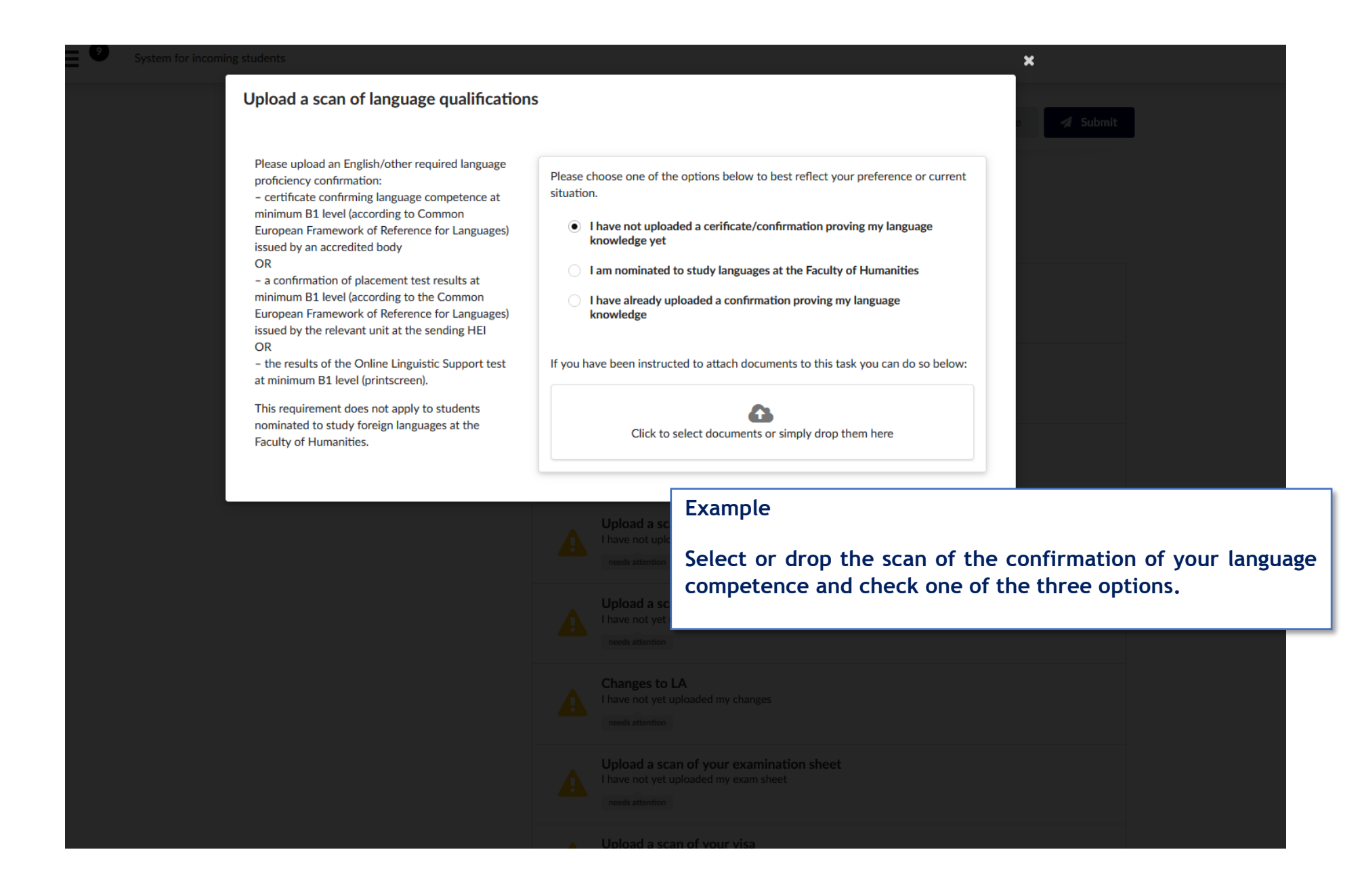

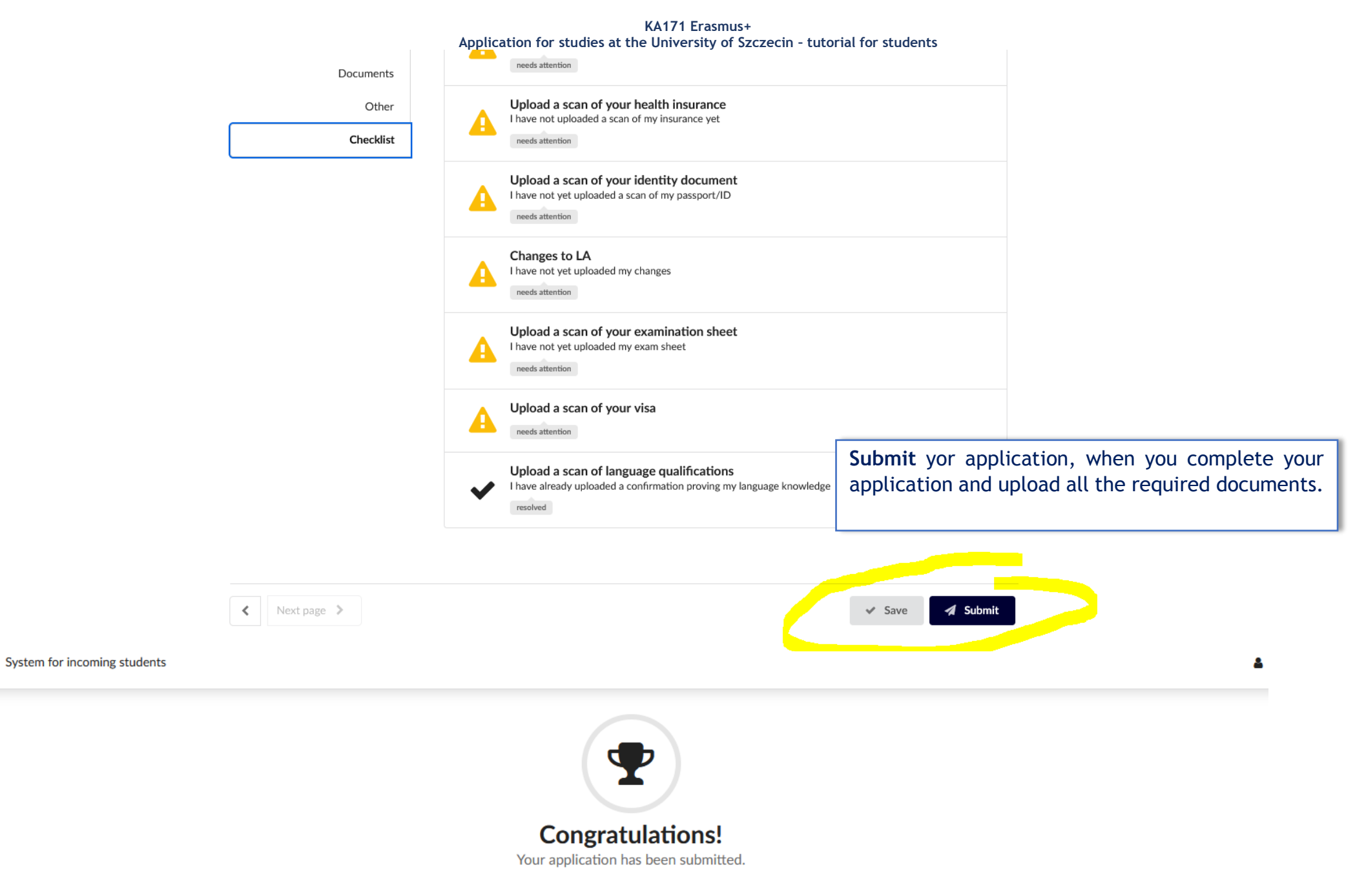

Please note that this is not the end of the application process. Please pay close attention to further information and feedback from the institution you applied to.